## Como importar a agenda do Gmail para o Webmail USP

02/05/2024 18:30:25

## **Imprimir artigo da FAQ**

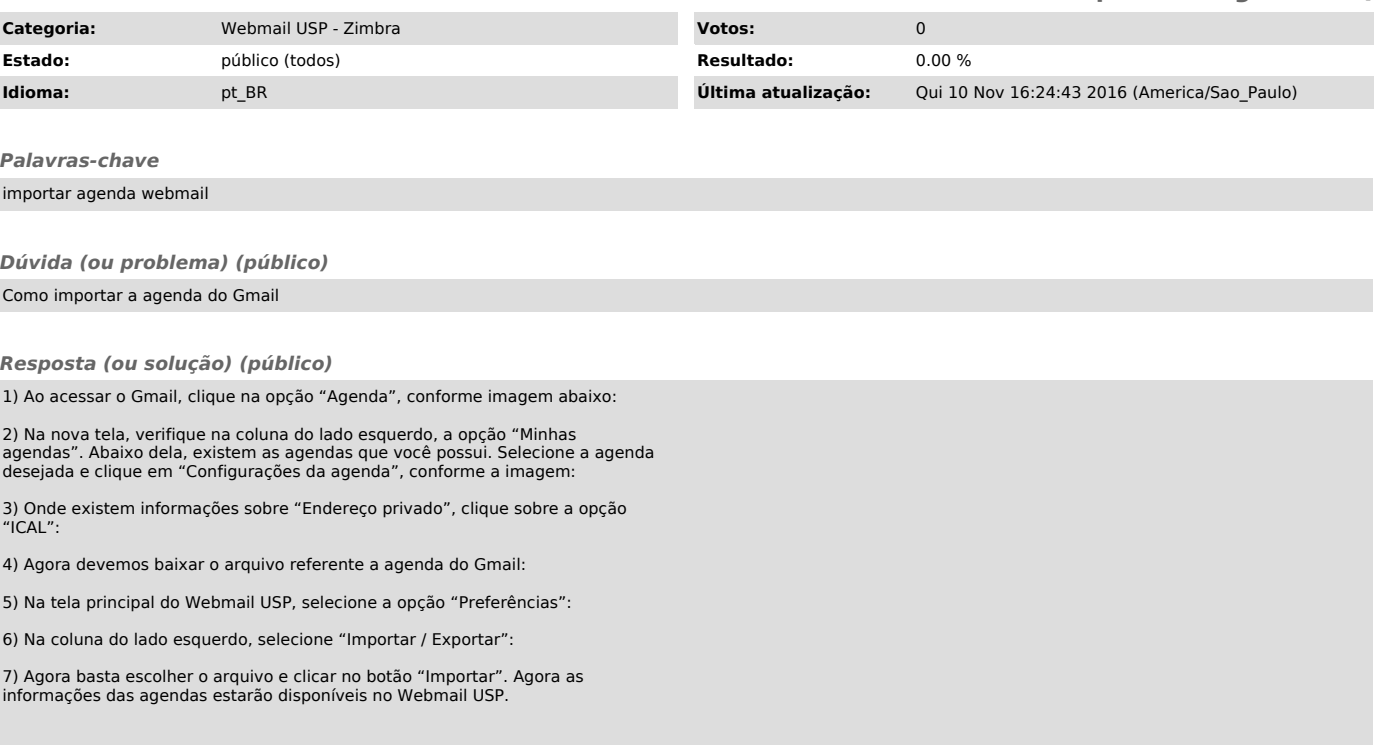